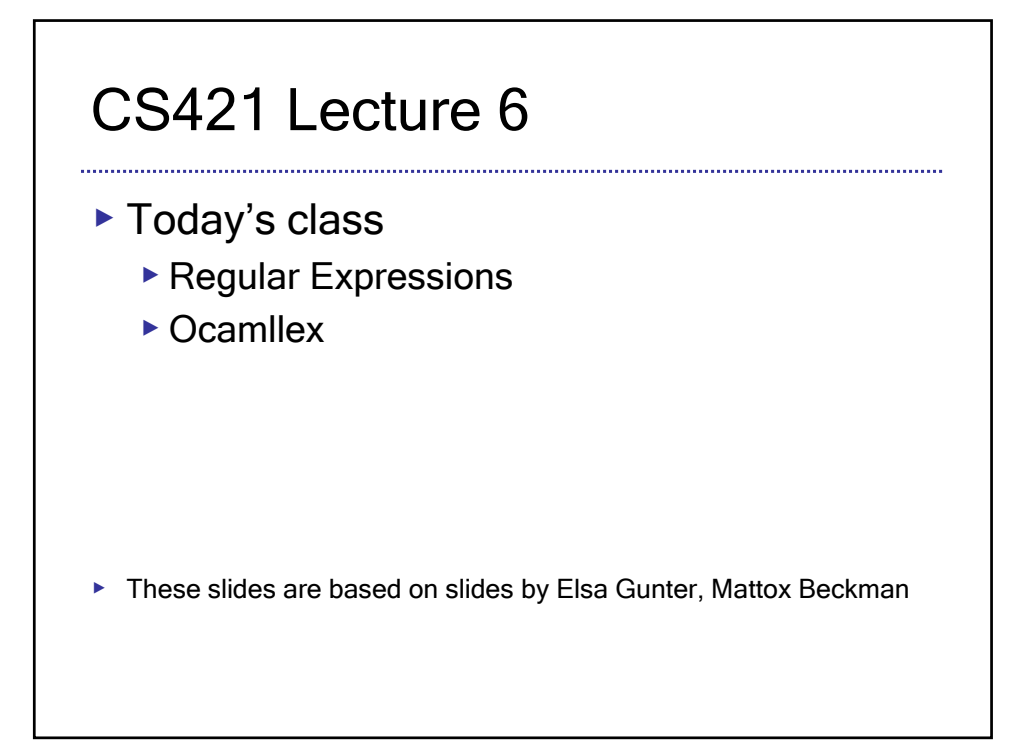

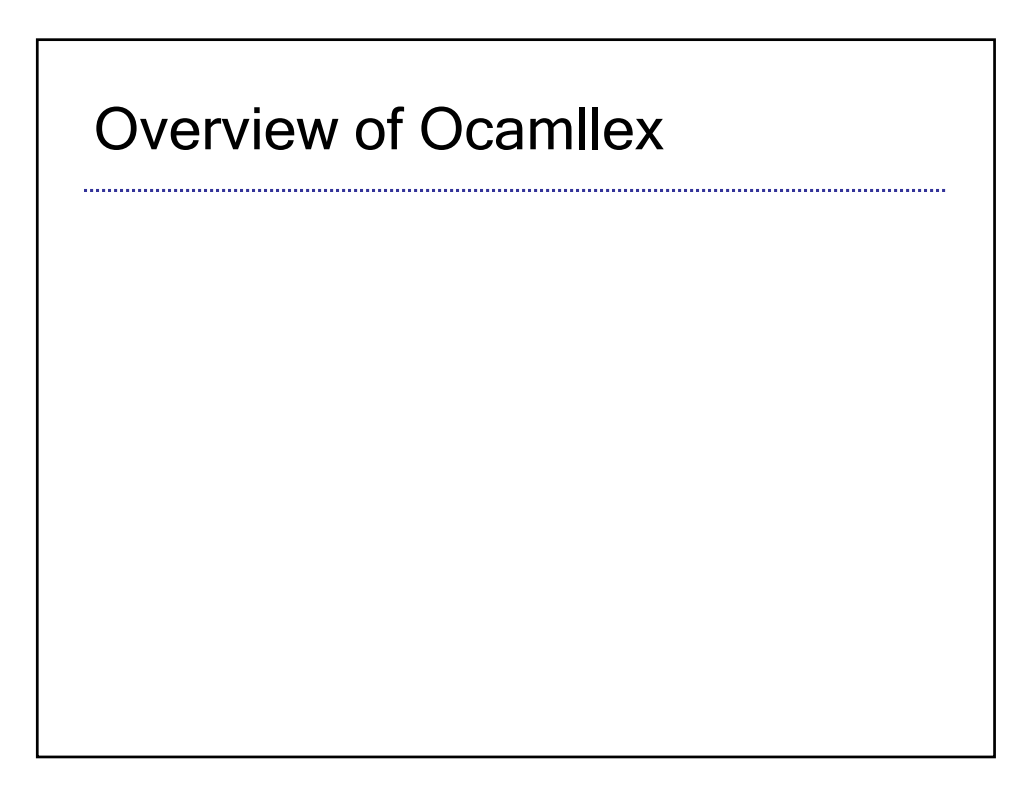

# Regular Expressions

- ▶ A regular expression is one of
	- $\blacktriangleright$   $\epsilon$ , aka ""
	- ▶ 'a' for any character a
	- $\blacktriangleright$  r<sub>1</sub> r<sub>2</sub>, where r<sub>1</sub> and r<sub>2</sub> are regular expr's
	- $\blacktriangleright$  r<sub>1</sub> | r<sub>2</sub>, where r<sub>1</sub> and r<sub>2</sub> are regular expr's
	- $\blacktriangleright$  r\*, where r is a reg expr's
	- $\triangleright \emptyset$

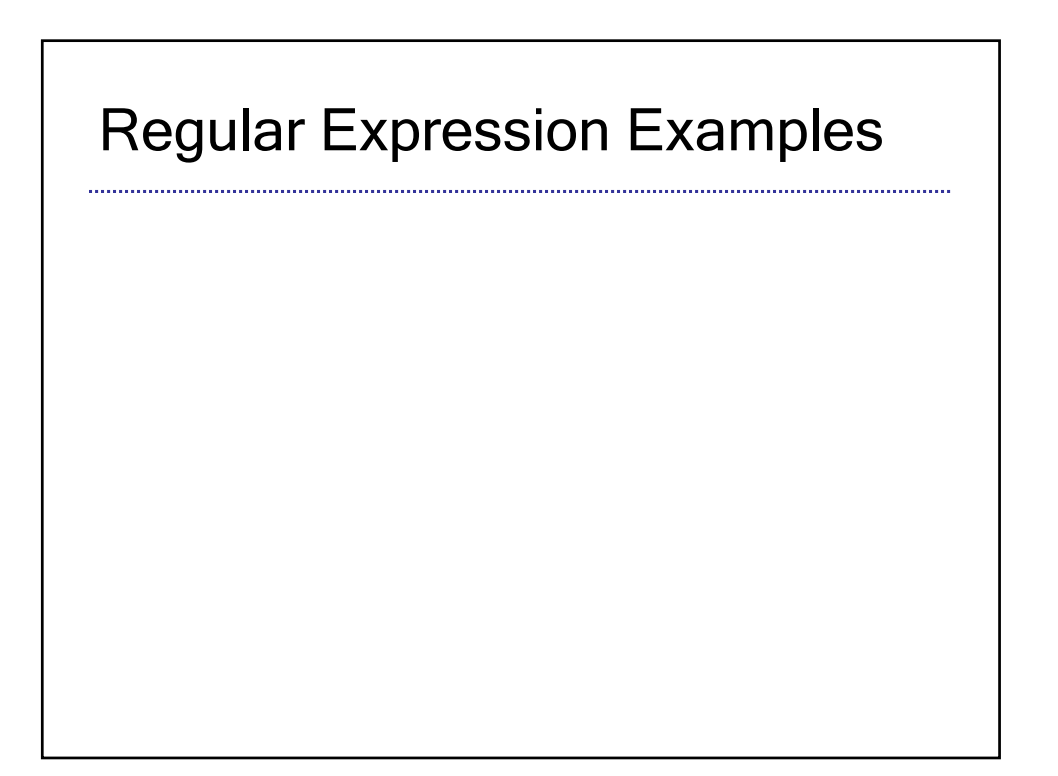

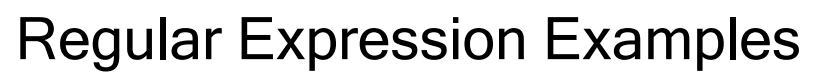

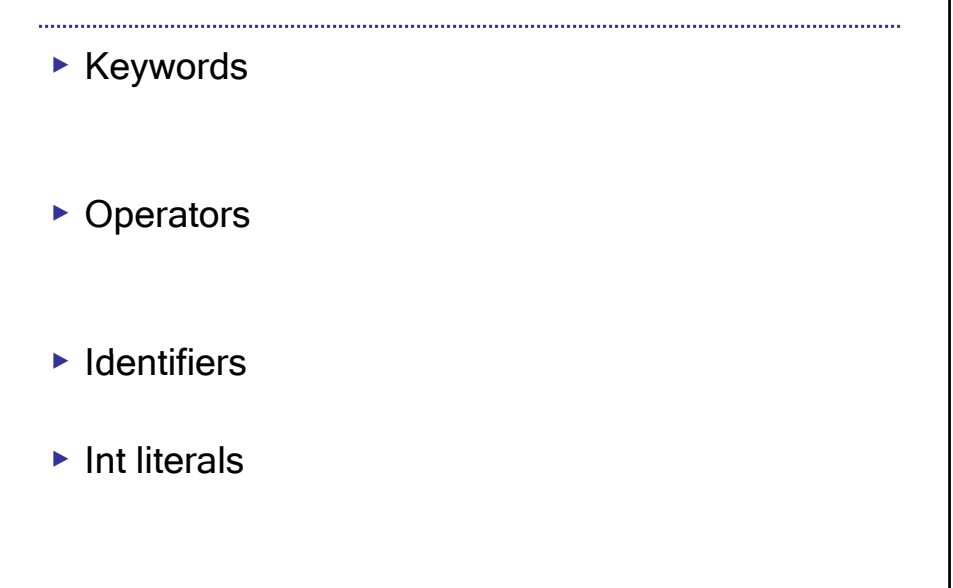

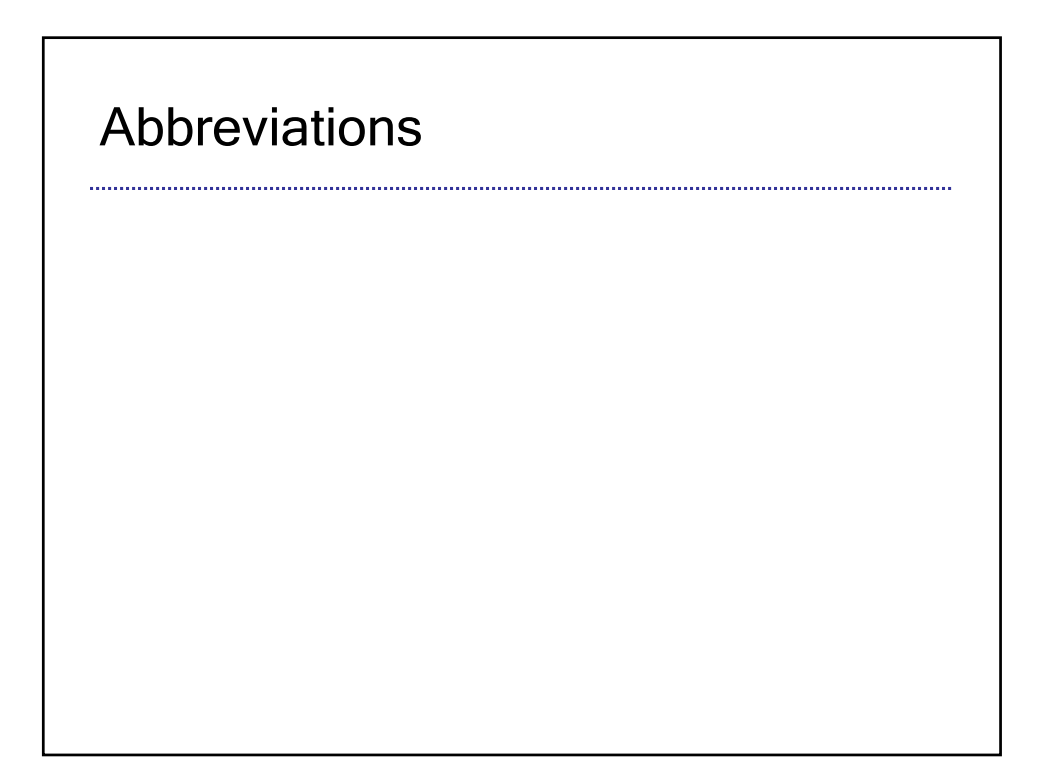

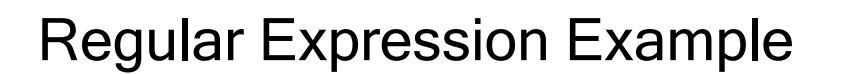

▶ Float-point Literal

# Regular Expression Example

- ▶ New-Style Comments (//)
- ▶ Old-Style Comments (/\* ... \*/)

# Implementing Reg Expr

▶ Translate RE's to NFA's, then to DFA's

# Lexing with Reg Exprs ▶ Create one large RE: ▶ Then add actions

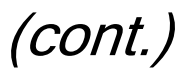

- ▶ Ambiguous cases:
- ▶ Two tokens found, one longer
- ▶ Two tokens found, the same length

## General Input

```
{ header }
let ident = regexp ...
rule entrypoint [arg1... argn] = parse
    regexp { action } 
  | ... 
  | regexp { action }
and entropyoint[arg1...argn] = parse...and...{ trailer }
```
## Ocamllex Input

- ▶ header and trailer contain arbitrary ocaml code put at top an bottom of <filename>.ml
- ▶ let *ident = regexp* ... Introduces *ident* for use in later regular expressions

### **Mechanics**

- ▶ Put table of regular expressions and corresponding actions (written in ocaml) into a file <filename>.mll
- ▶ Call

ocamllex <filename>.mll

▶ Produces Ocaml code for a lexical analyzer in file <filename>.ml

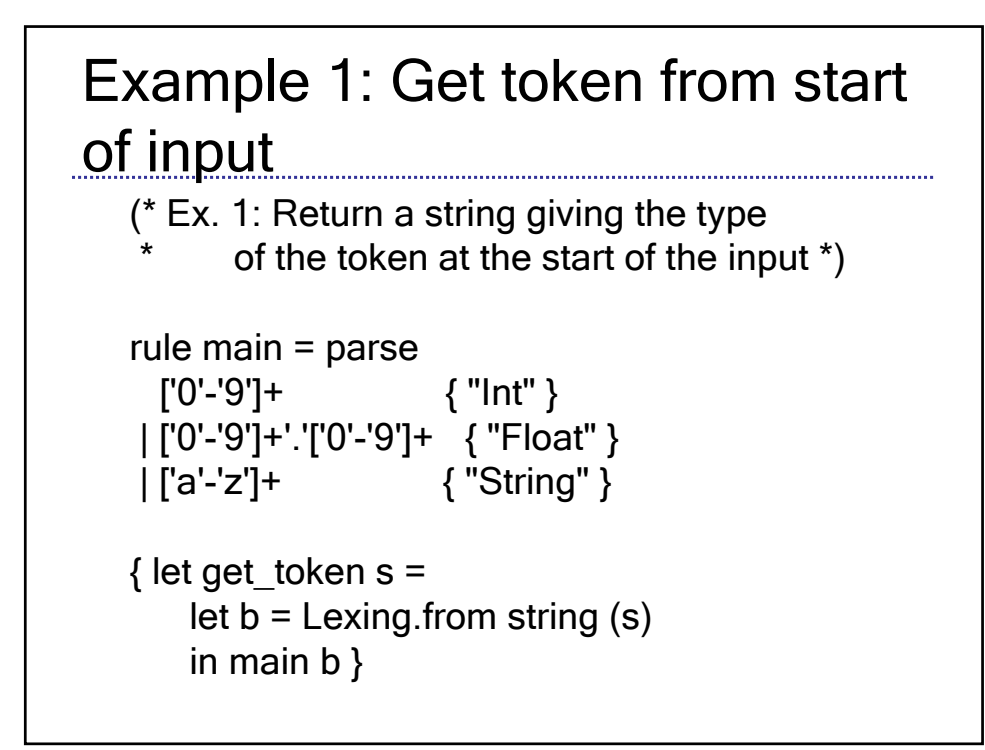

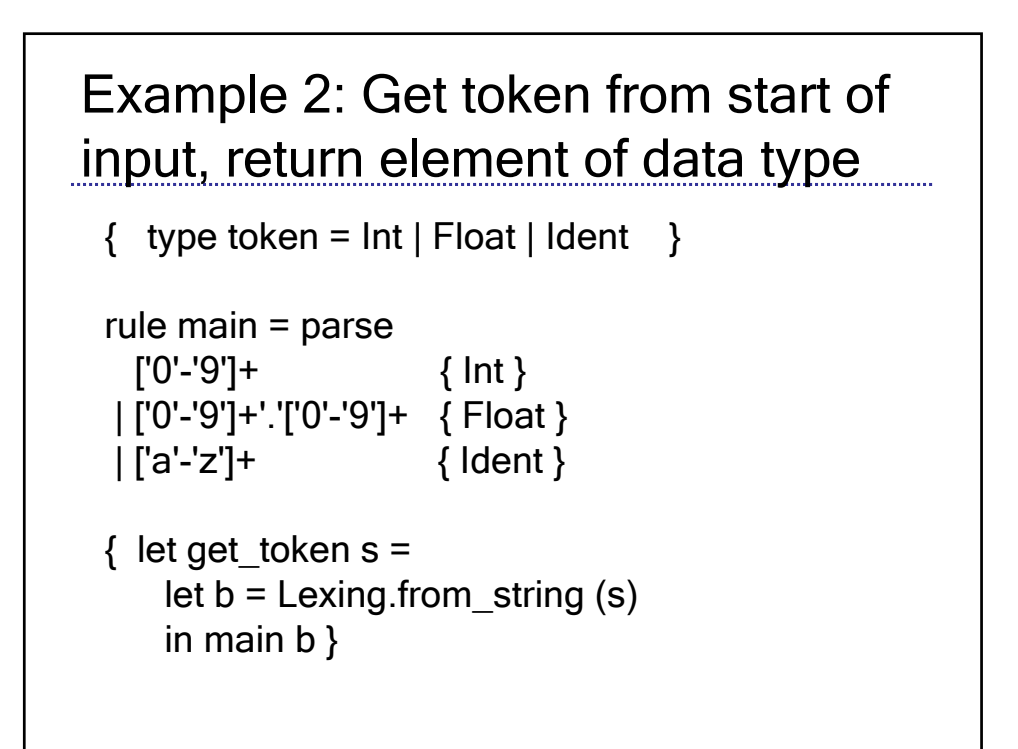

#### Example 3: Get first token in input, after skipping other characters

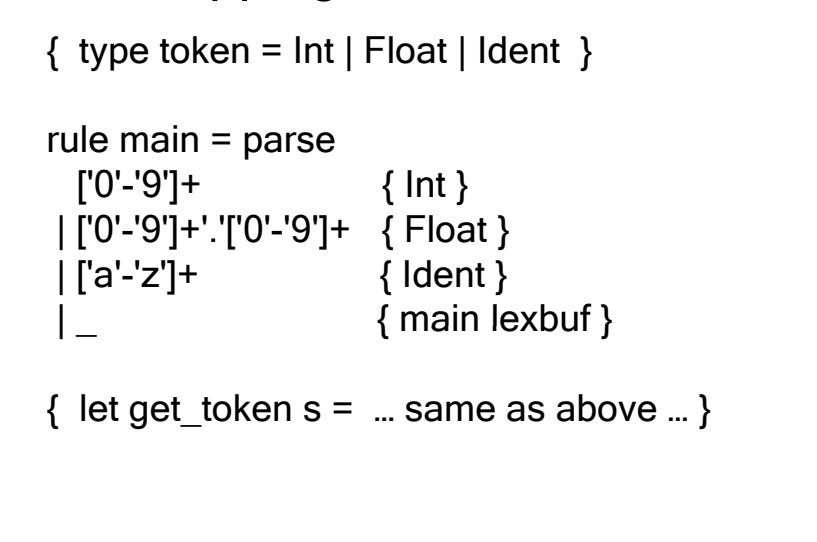

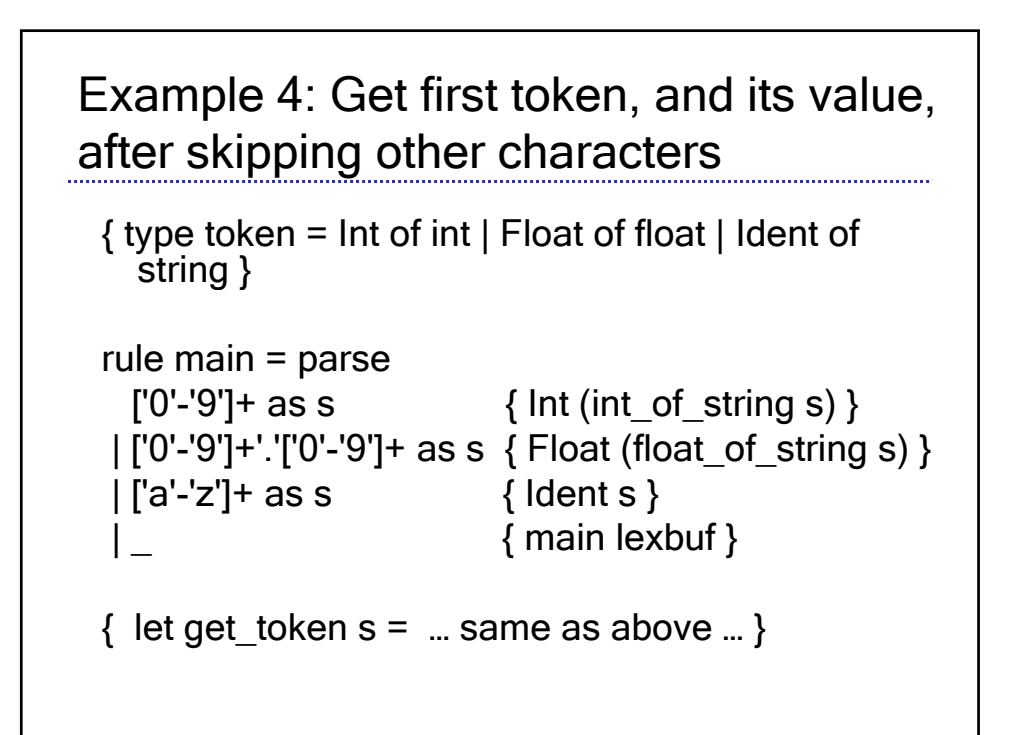

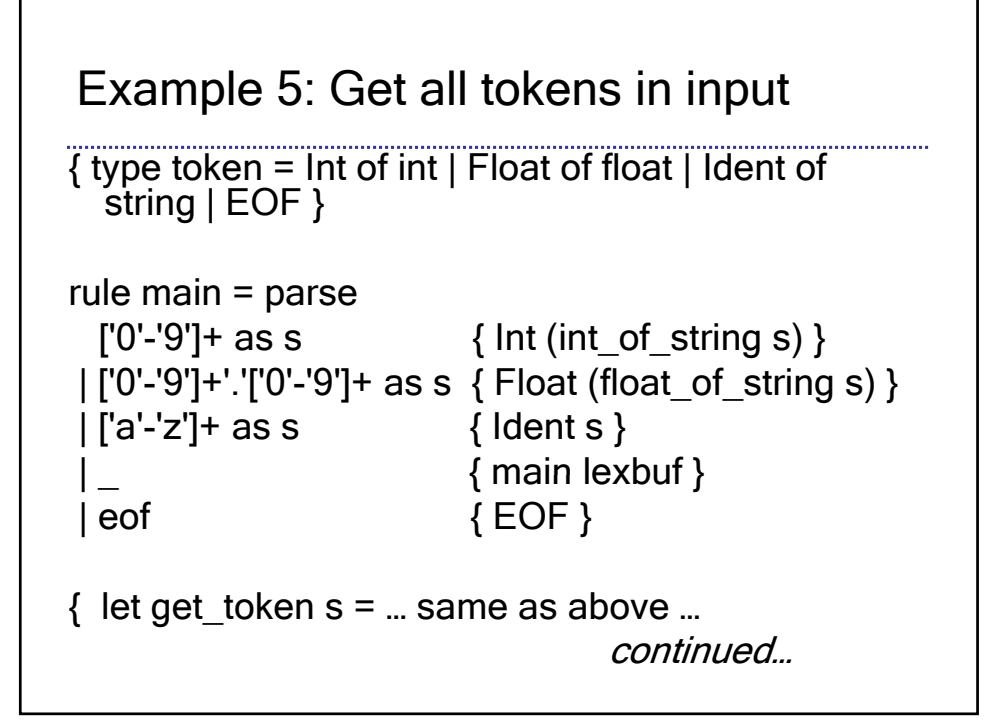

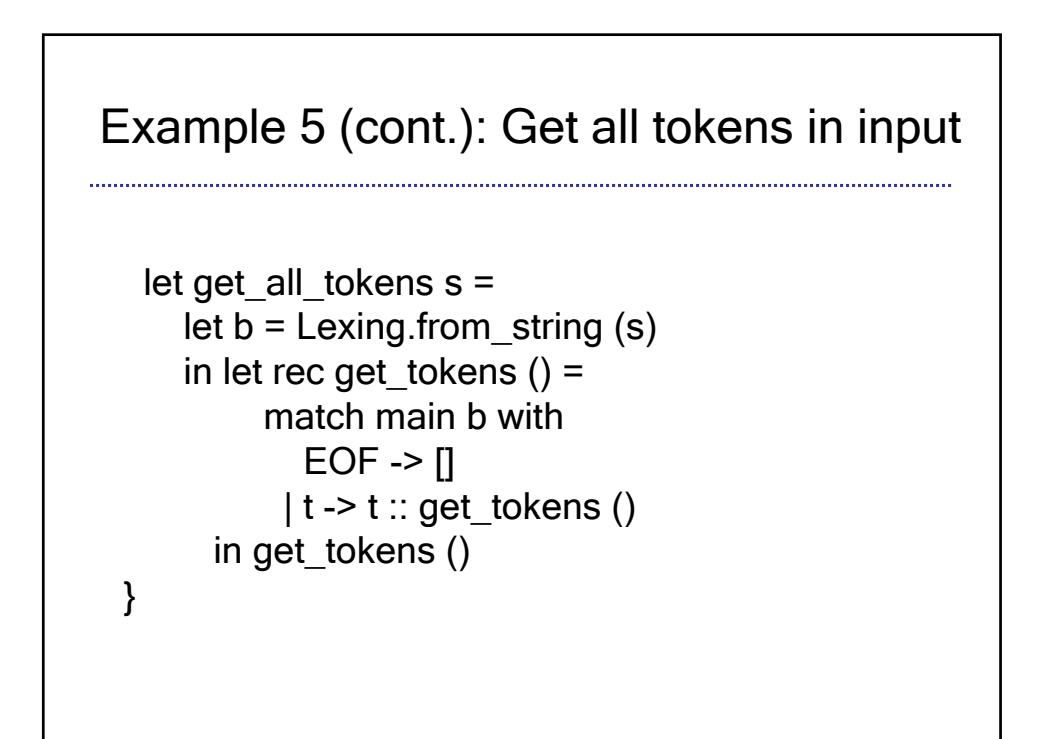

## Ocamllex Input

- ▶ <filename>.ml contains one lexing function per *entrypoint* 
	- ▶Name of function is name given for entrypoint
	- ▶ Each entry point becomes an Ocaml function that takes  $n+1$  arguments, the extra implicit last argument being of type Lexing.lexbuf
- ▶ arg1... argn are for use in action

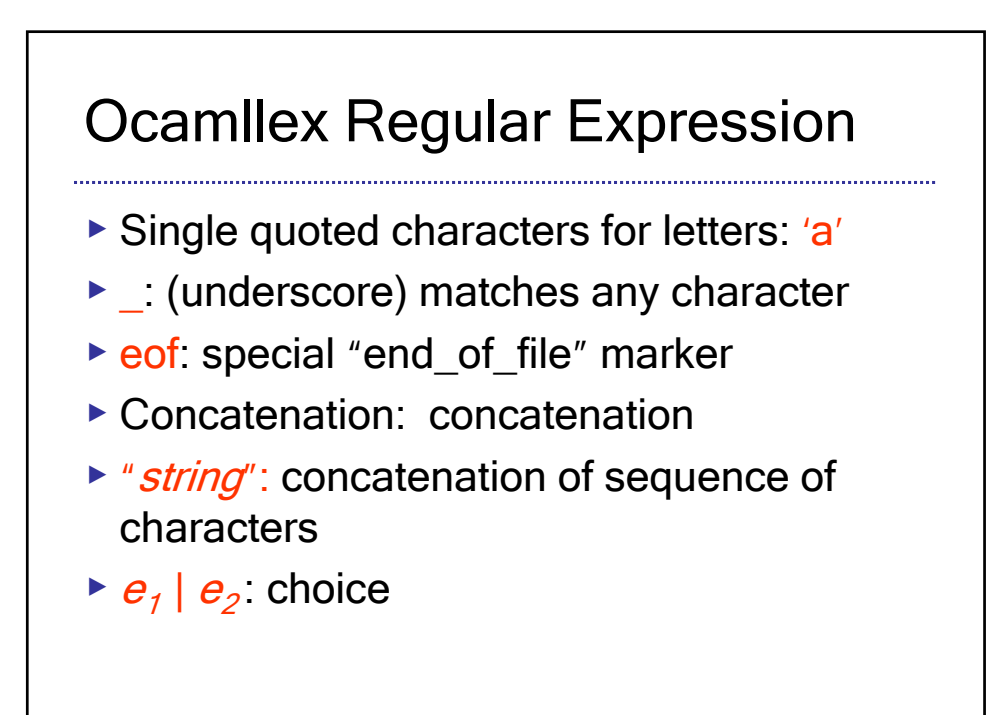

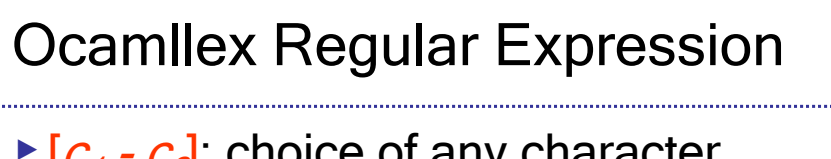

- $\triangleright$  [ $c_1$   $c_2$ ]: choice of any character between first and second inclusive, as determined by character codes
- $\blacktriangleright$  [ $\ulcorner c_1$   $c_2$ ]: choice of any character NOT in set
- $\blacktriangleright$   $e^*$ : same as before
- $\triangleright$  e+: same as e  $e^*$
- $\blacktriangleright$  e?: option was  $e_1$ | ε

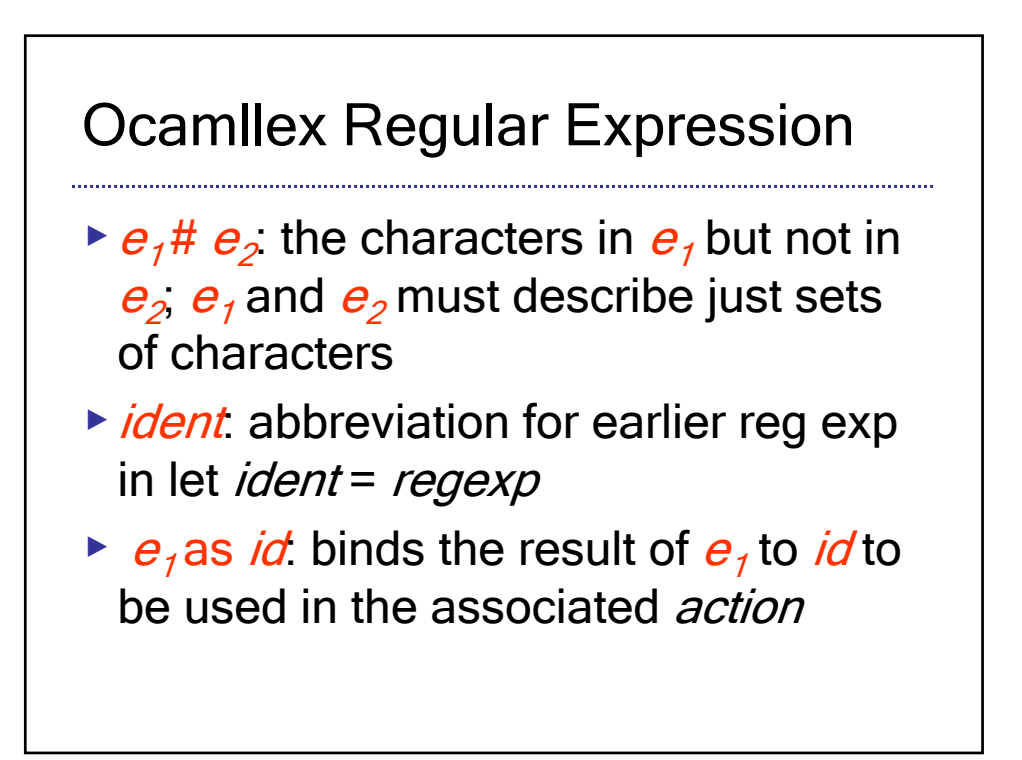

# Ocamllex Manual

▶ More details can be found at

http://caml.inria.fr/pub/docs/manualocaml/manual026.html

## Example 6: example 5 using abbreviations

```
\{ type token = Int of int \mid Float of float \mid Ident of
  string | EOF \}let digit = ['0'-'9']
let digits = digit +let lower_case = ['a'-'z']
let upper_case = ['A'-'Z']
let letter = upper_case | lower_case
let letters = letter +
```
continued…

# Example 6 (cont.): example 5 using abbreviations

rule main = parse digits as s  $\{ \text{Int (int_of_string s)} \}$ | digits '.' digits as s { Float (float\_of\_string s) } | letters as s { ldent s } | \_ { main lexbuf }  $|$  eof  $\{ EOF \}$ 

## C-style comments

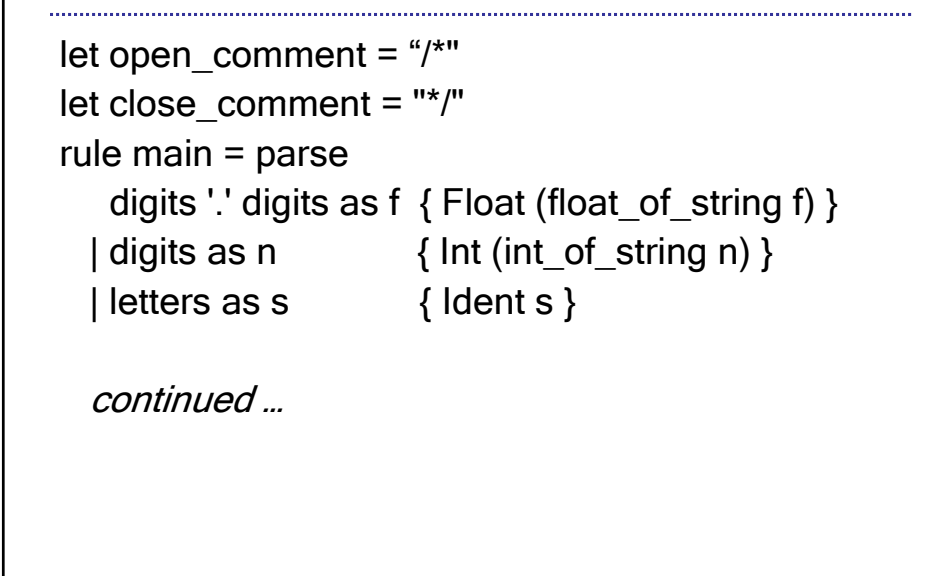

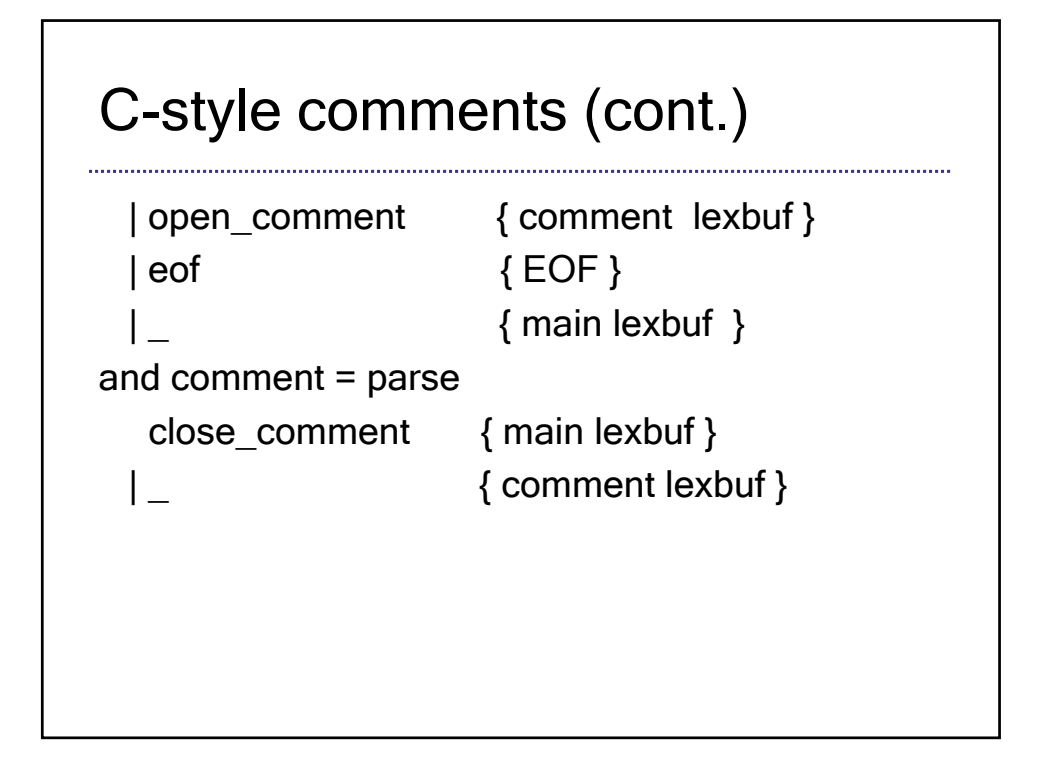

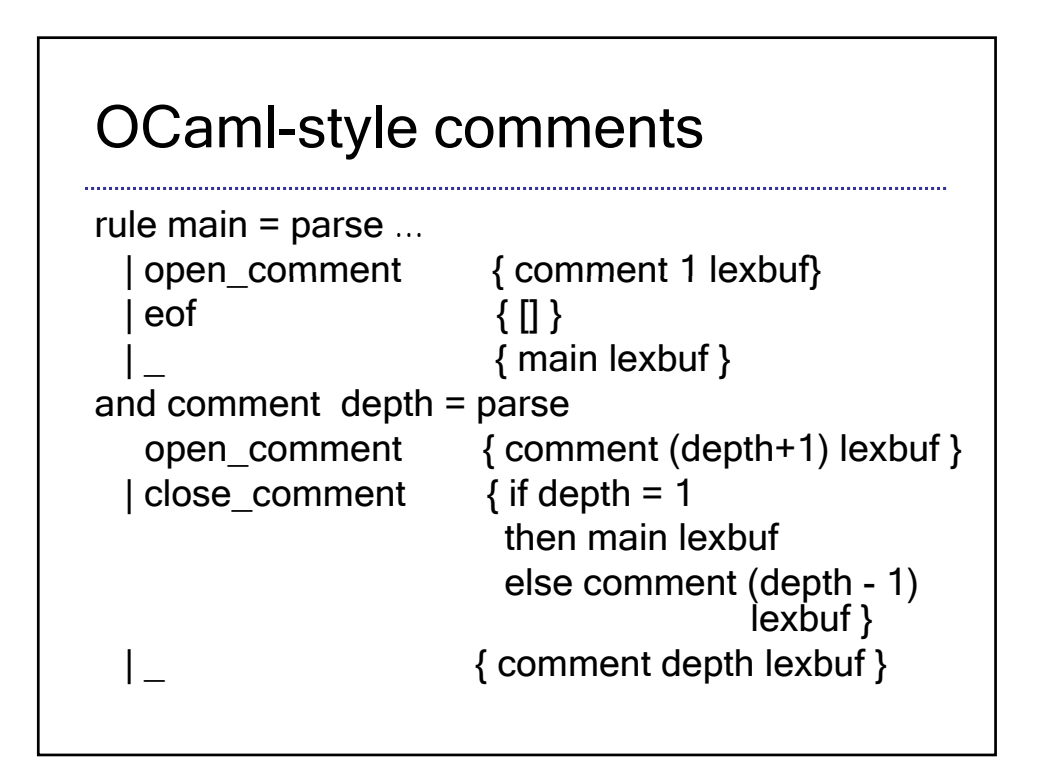